## Use Case Model: Take an assessment v1.0

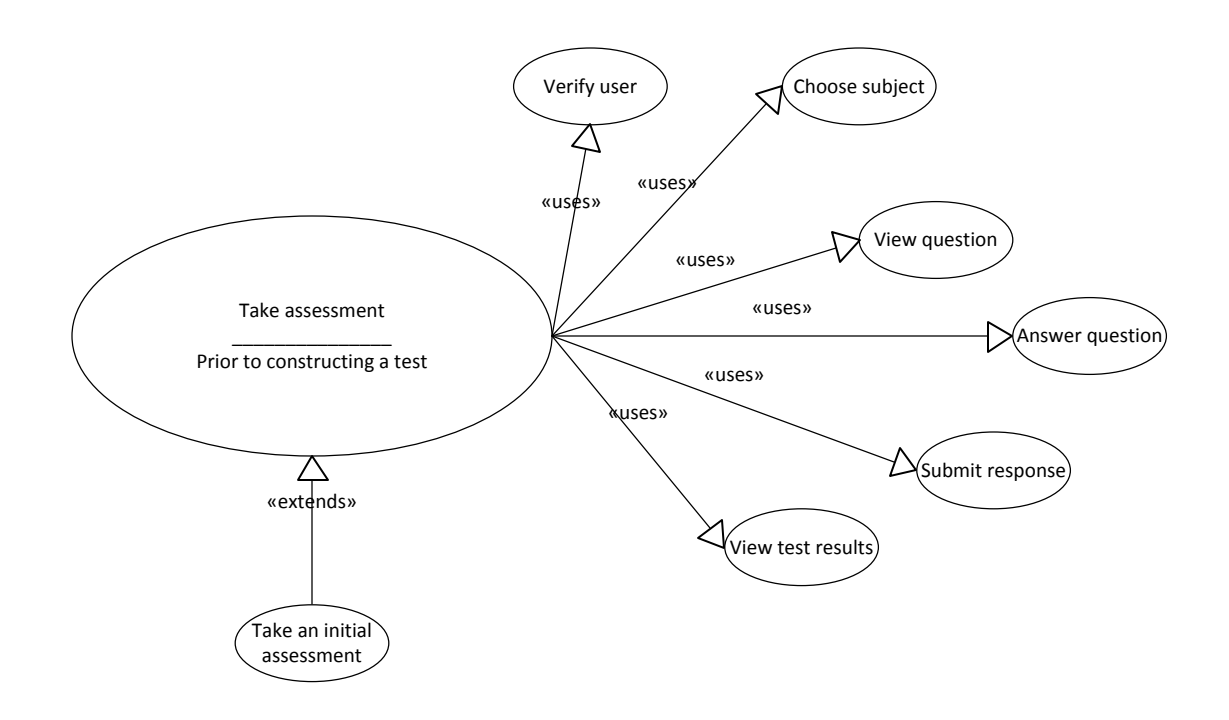